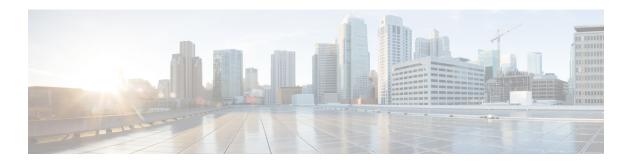

## **Stream UDP Inspector**

- Stream UDP Inspector Overview, on page 1
- Best Practices for Configuring the Stream UDP Inspector, on page 1
- Stream UDP Inspector Parameters, on page 2
- Stream UDP Inspector Rules, on page 2
- Stream UDP Inspector Intrusion Rule Options, on page 2

### **Stream UDP Inspector Overview**

| Туре                      | Inspector (stream) |
|---------------------------|--------------------|
| Usage                     | Inspect            |
| Instance type             | Multiton           |
| Other Inspectors Required | None               |
| Enabled                   | true               |

User Datagram Protocol (UDP) is a connectionless, low-latency transport layer protocol. UDP enables stateless communication between two network endpoints before an agreement is provided by the receiving party. To evaluate the integrity of the message header and data, UDP uses checksums.

The stream\_udp inspector checks the source and destination IP address fields in the IP datagram header, and the port fields in the UDP header to determine the direction of flow and identify a session. A session ends when a configurable timer is exceeded, or when either endpoint receives an ICMP message that the other endpoint is unreachable.

The UDP stream inspector does not generate events. You can enable packet decoder rules (GID 116) to detect UDP header anomalies.

### **Best Practices for Configuring the Stream UDP Inspector**

Consider the following best practices when you configure the stream udp inspector:

• Create a stream\_udp inspector for each session timeout that you want to apply to a host or endpoint. The stream UDP inspector associates the session timeout with the UDP hosts defined in the binder inspector.

You can have multiple versions of the stream udp inspector in the same network analysis policy.

• Enable packet decoder rules (GID 116) to detect UDP header anomalies.

#### **Stream UDP Inspector Parameters**

#### session\_timeout

Specifies the number of seconds that the UDP inspector keeps an inactive UDP stream in the state table. The next time Snort detects a UDP datagram with the same flow key, it checks if the session timeout on the earlier flow has expired. If the timeout has expired, Snort closes the flow and starts a new flow. Snort checks for stale flows associated with the base stream configuration.

Type: integer

**Valid range:** 0 to 2,147,483,647 (max31)

**Default value:** 30

# **Stream UDP Inspector Rules**

The stream\_udp inspector does not have any associated rules.

# **Stream UDP Inspector Intrusion Rule Options**

The stream\_udp inspector does not have any intrusion rule options.